## **21.5. Uzupełnienia**

## **21.5.1. Poprawianie błędów reprezentacji obszaru cienia**

Reprezentowanie obszaru cienia za pomocą tablicy (bufora głębokości wypełnianego podczas rysowania sceny widzianej z kierunku padania światła) wprowadza błędy, które mogą być widoczne na obrazach. Jeśli obraz przedstawia powierzchnie niebędące całymi brzegami brył, to w pobliżu przecięć tych powierzchni mogą pojawić się błędnie oświetlone piksele. Przykład jest pokazany na rysunku 21.3 z lewej strony: światło wpadające przez szczelinę między korpusem a pokrywką czajnika "przenika na niewielką odległość", zależną od parametrów procedury glPolygonOffset, przez nieskończenie cienką powierzchnię korpusu, co powoduje błędne oświetlenie fragmentów uchwytu. Manipulowanie tymi parametrami w celu wyeliminowania takich błędów może tylko doprowadzić do otrzymania obrazów, na których punkty powierzchni same się zasłaniają od światła.

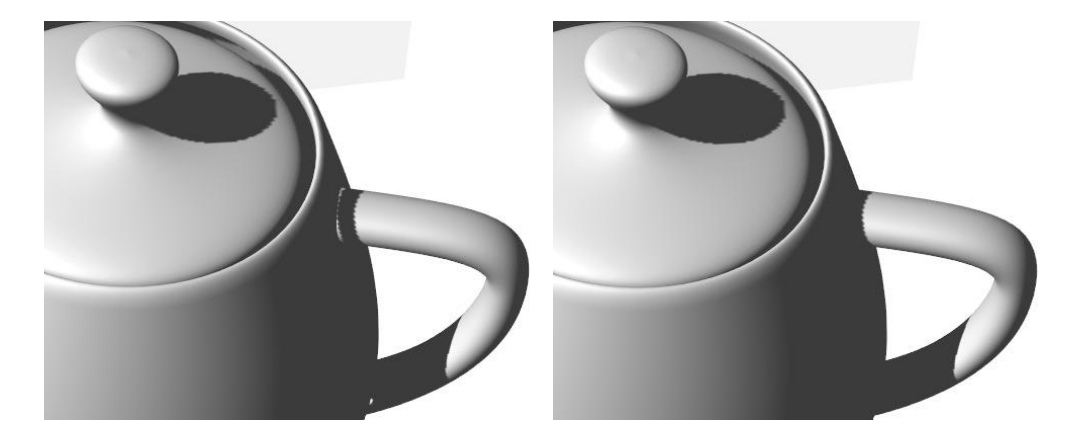

**Rysunek 21.3.** Obraz z błędnie oświetlonymi pikselami i obraz poprawionego obiektu

Jednynym skutecznym sposobem naprawienia takich błędów jest zmodyfikowanie obiektów: powinny one być obiektami z zamkniętą objętością, tj. powierzchniami brył, a zatem na przykład do czajnika trzeba dorobić powierzchnię wewnętrzną korpusu i pokrywki tak, aby ściany czajnika i pokrywka miały pewną niezerową grubość. Obrazek z prawej strony rysunku 21.3 przedstawia scenę ze zmodykowanym czajnikiem. Dziobka nie zmieniłem, ale gdyby były potrzebne obrazy z obserwatorem umieszczonym wewnątrz dziobka, to należałoby dorobić również powierzchnię wewnętrzną dziobka.

Modykacja czajnika polegała na dodaniu ośmiu płatów Béziera (czterech dla korpusu i tylu samo dla pokrywki), przy czym długość tablicy punktów kontrolnych teapotcp (i długość bufora w pamięci GPU, w której te punkty mają się znaleźć) trzeba było zwiększyć tak, aby pomieścić dodatkowe 50 punktów; tylko tyle, bo nowe płaty mają wiele wspólnych punktów kontrolnych z innymi nowymi płatami i z płatami oryginalnego czajnika.